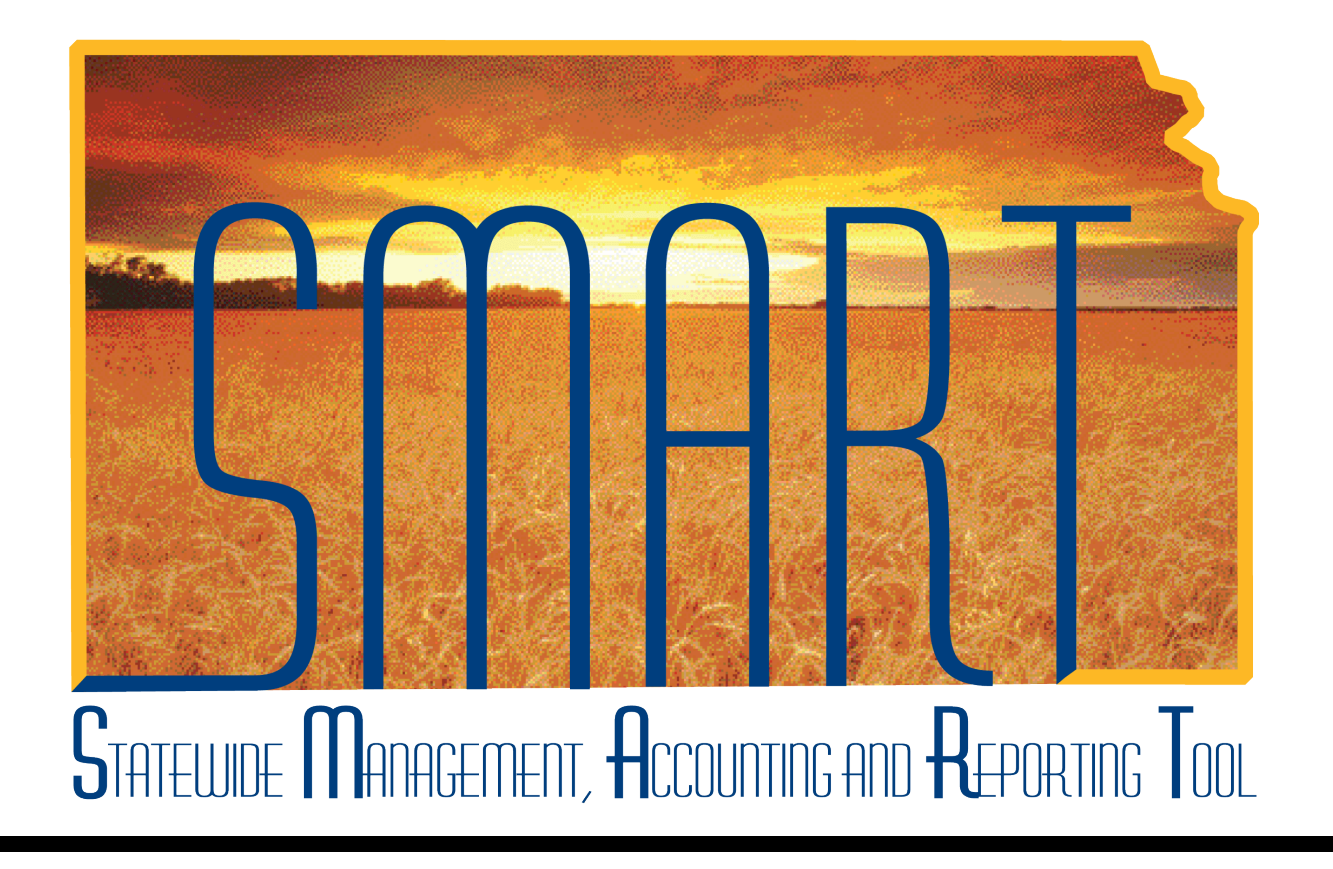

# Training Guide – Travel & Expenses Workflow Maintenance Supervisor Setup

State of Kansas

**Statewide Management, Accounting and Reporting Tool**

## Table of Contents

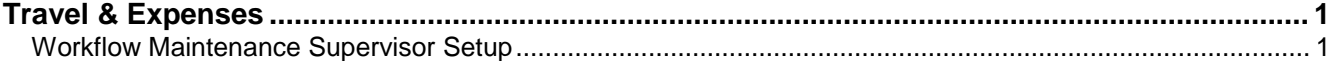

**Statewide Management, Accounting and Reporting Tool**

#### <span id="page-2-0"></span>**Travel & Expenses**

<span id="page-2-1"></span>Workflow Maintenance Supervisor Setup

#### **Procedure**

An agency **Travel & Expenses Maintainer** sometimes will need to setup an employee's supervisor as part of the employee's profile.

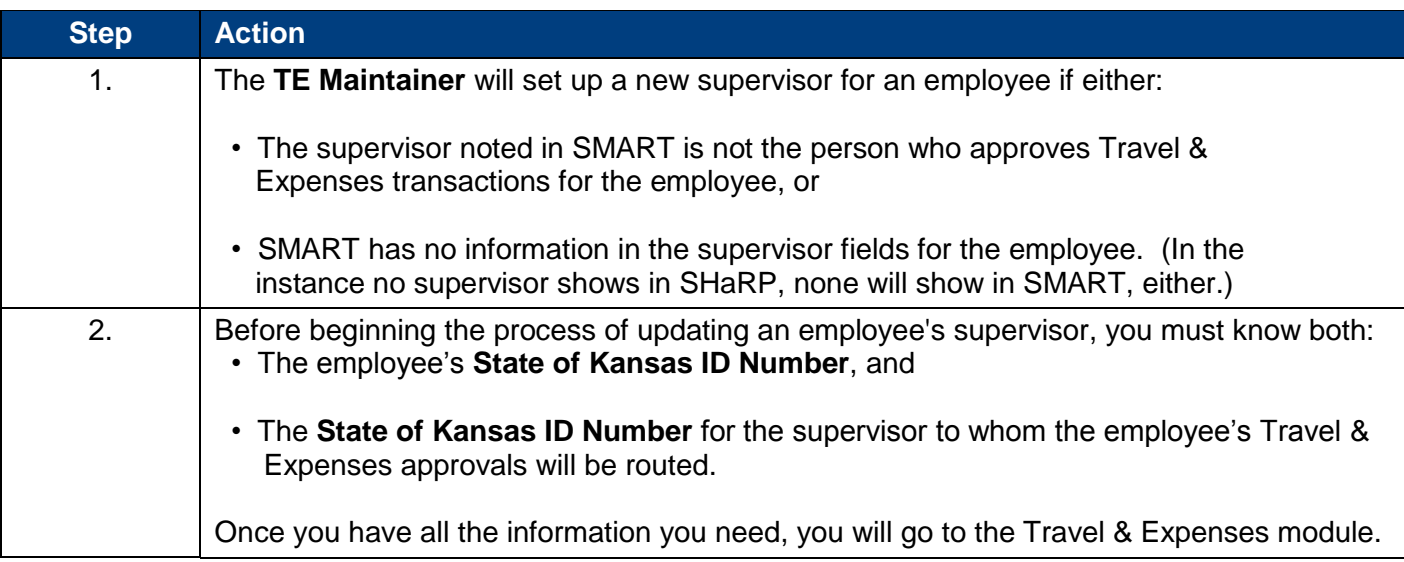

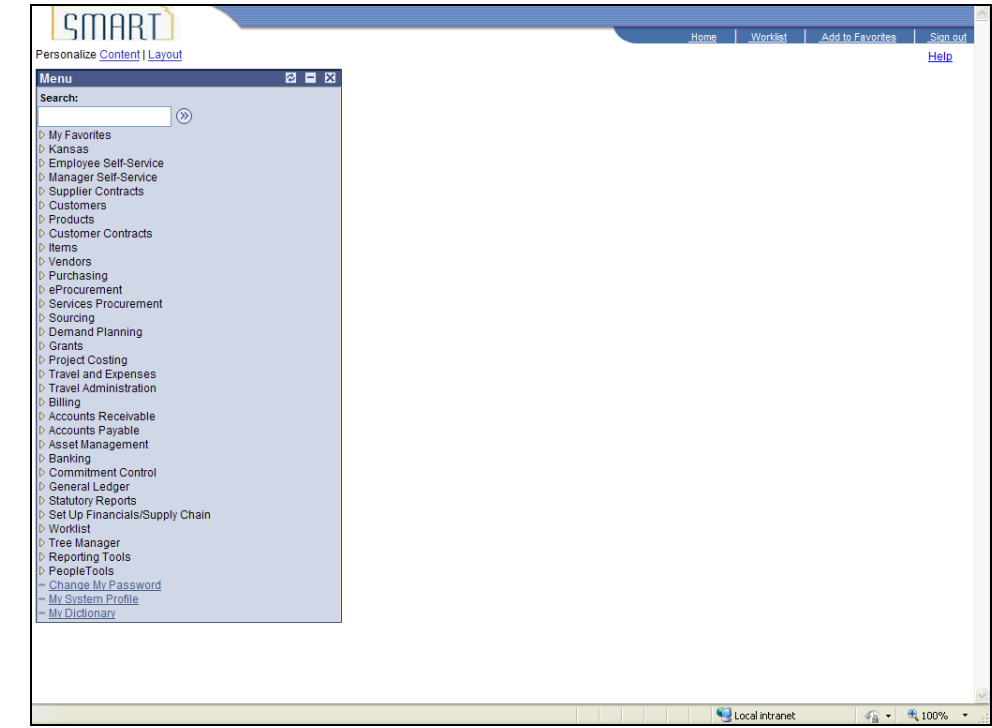

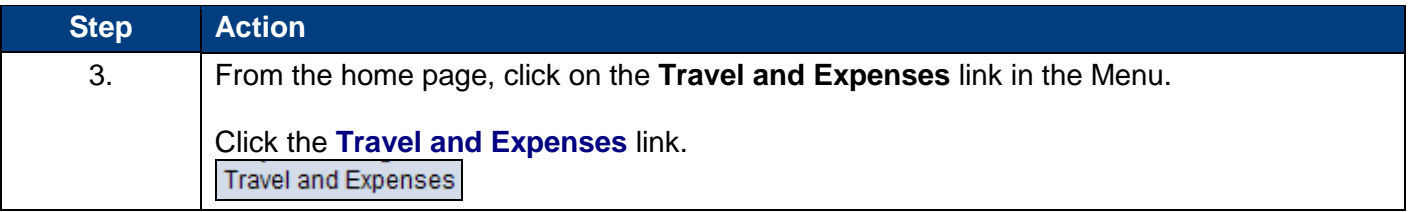

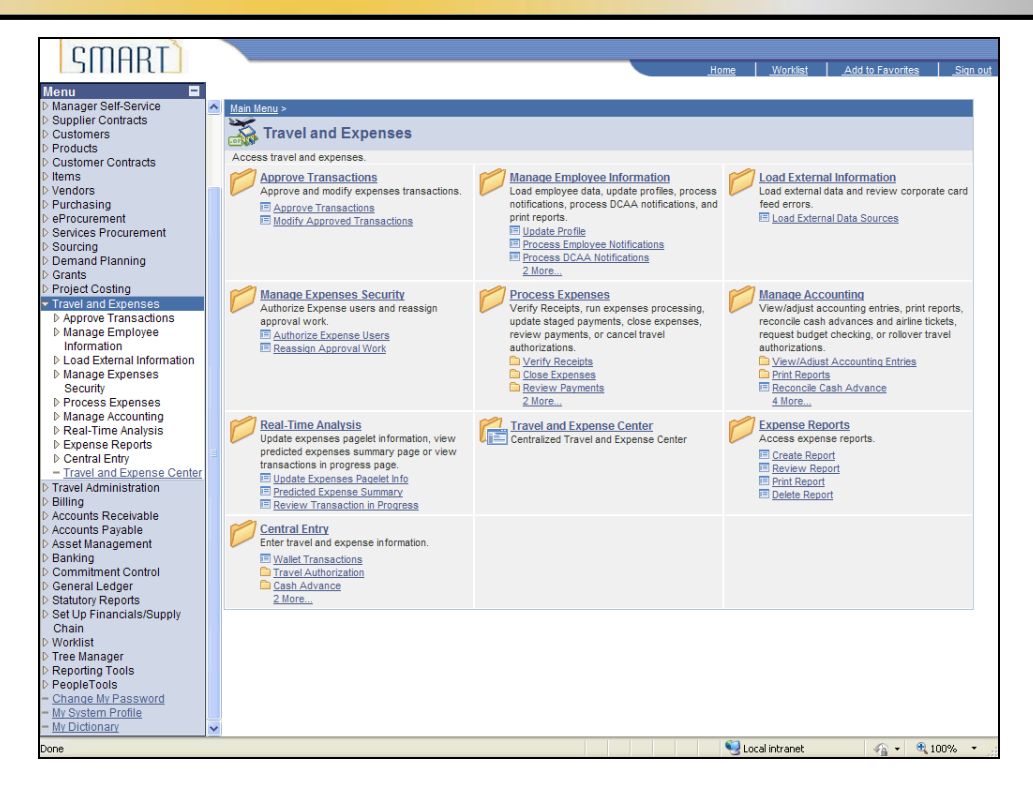

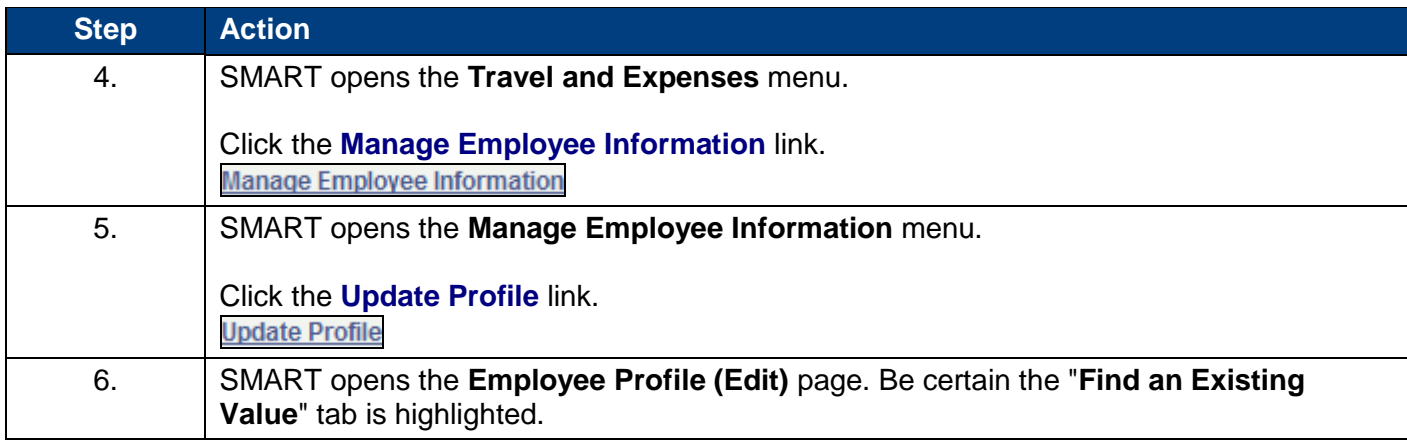

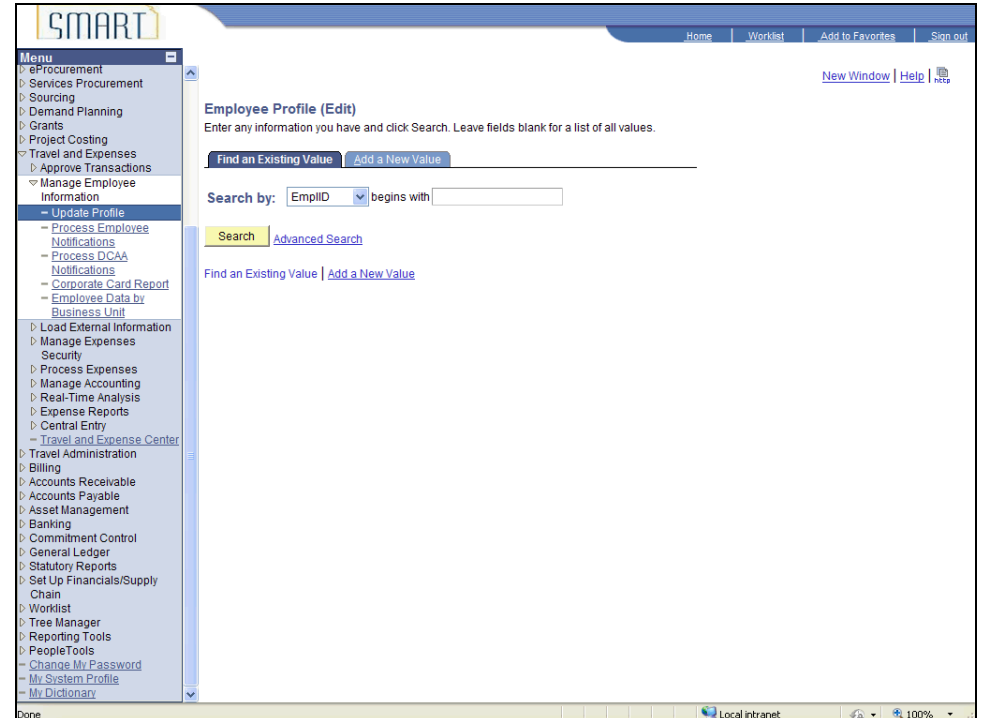

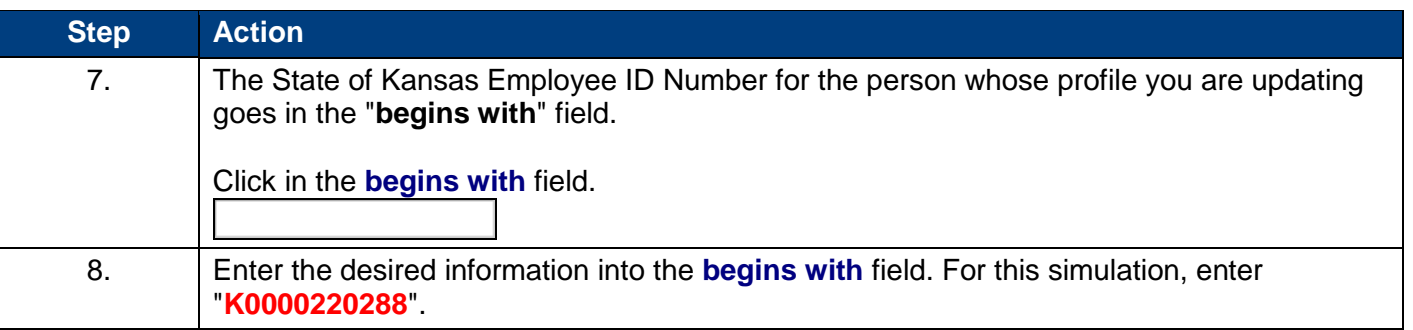

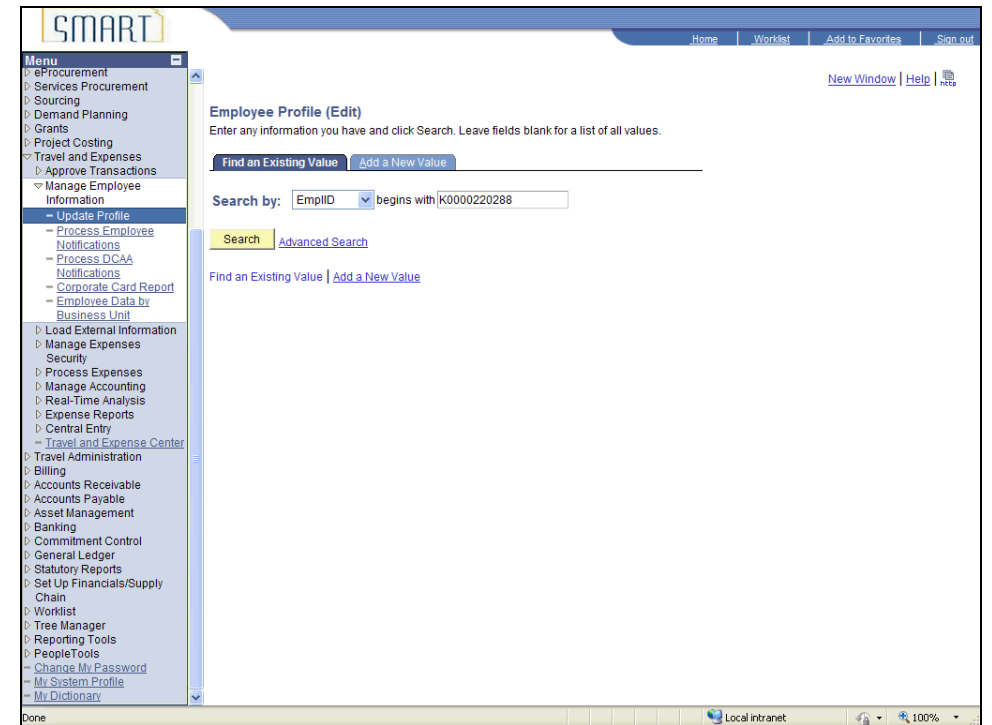

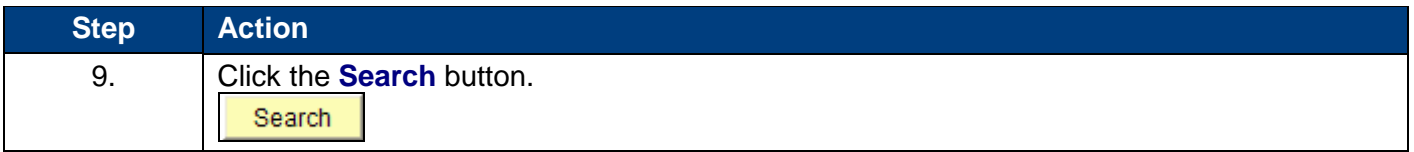

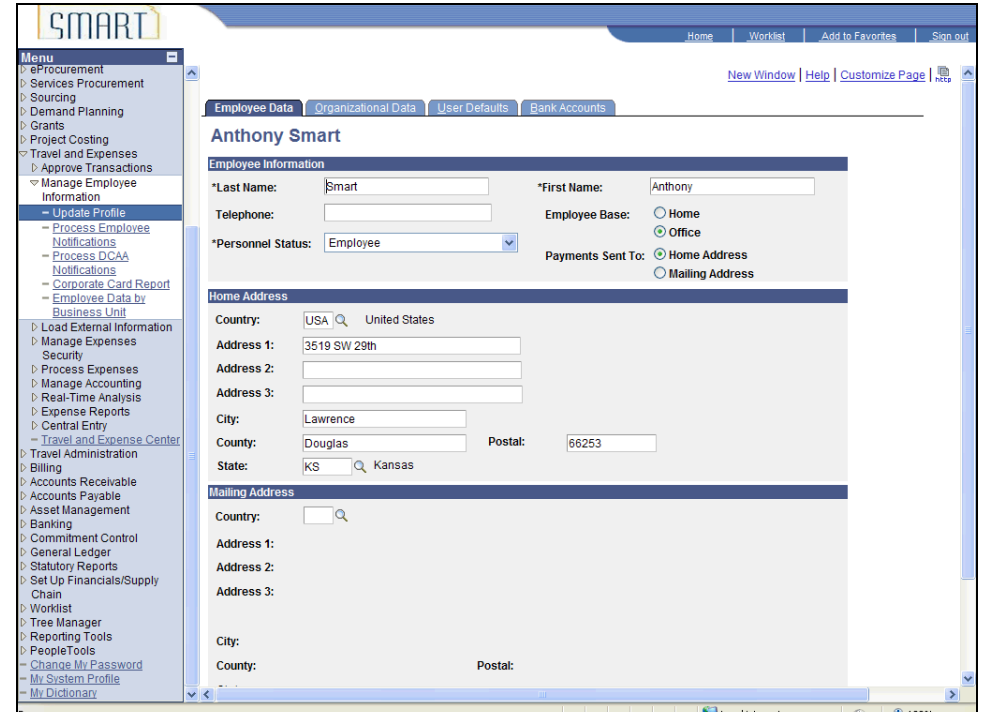

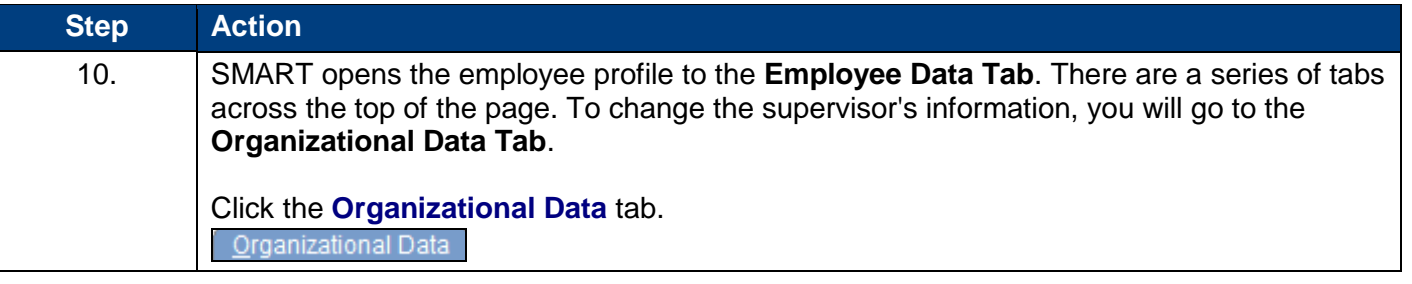

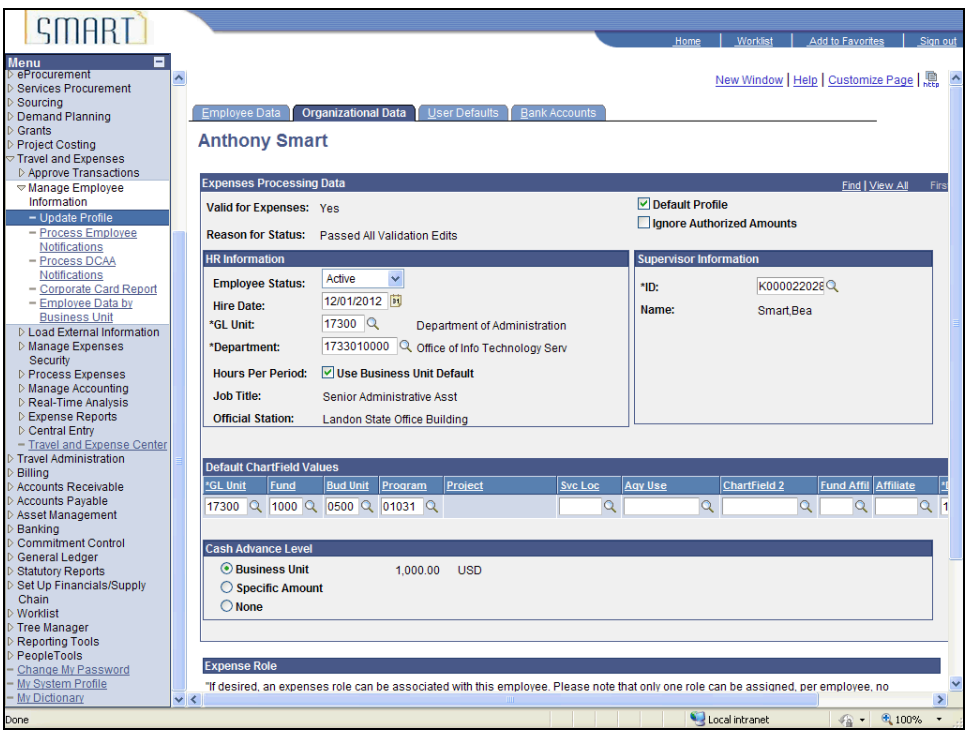

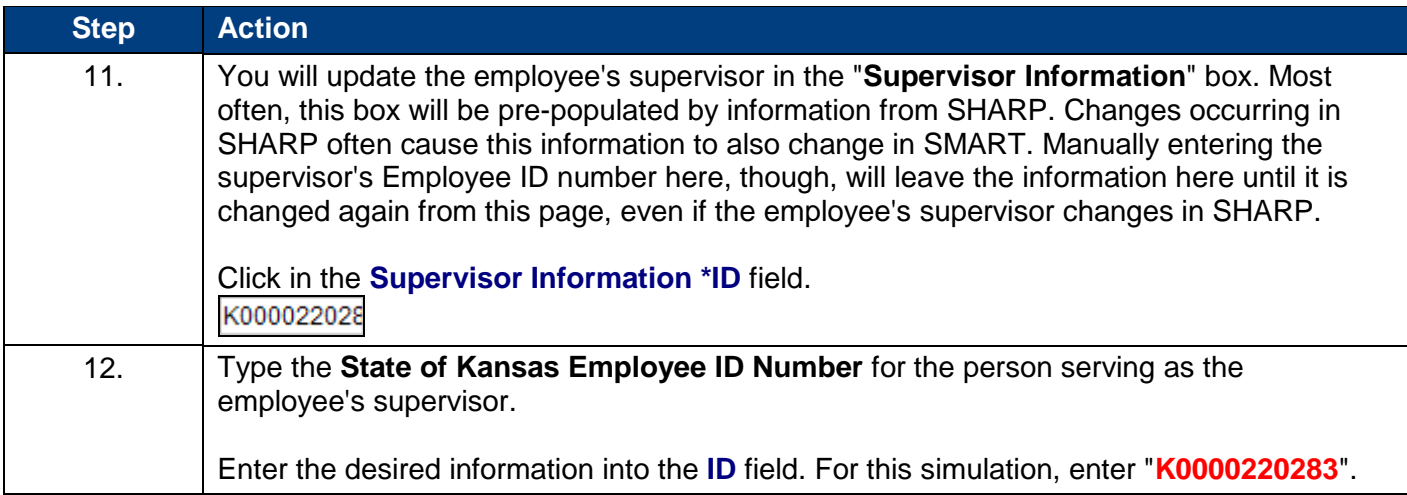

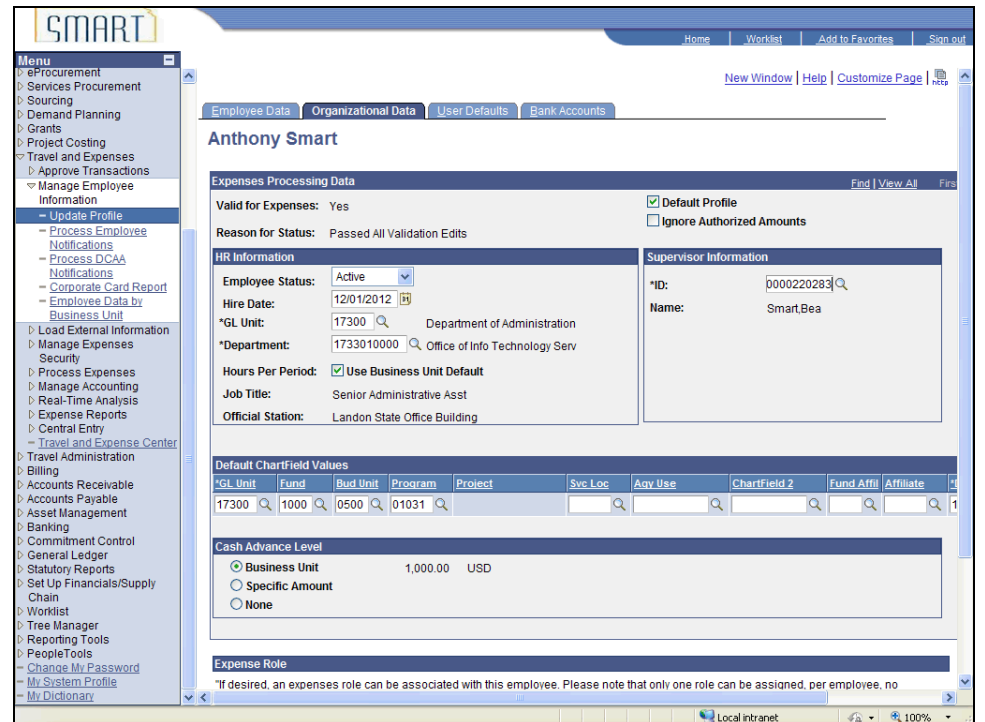

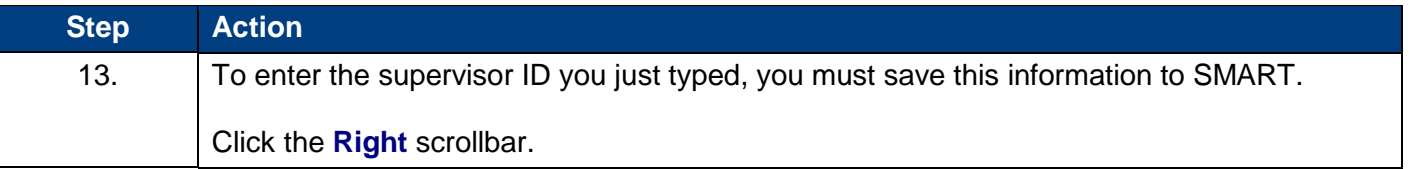

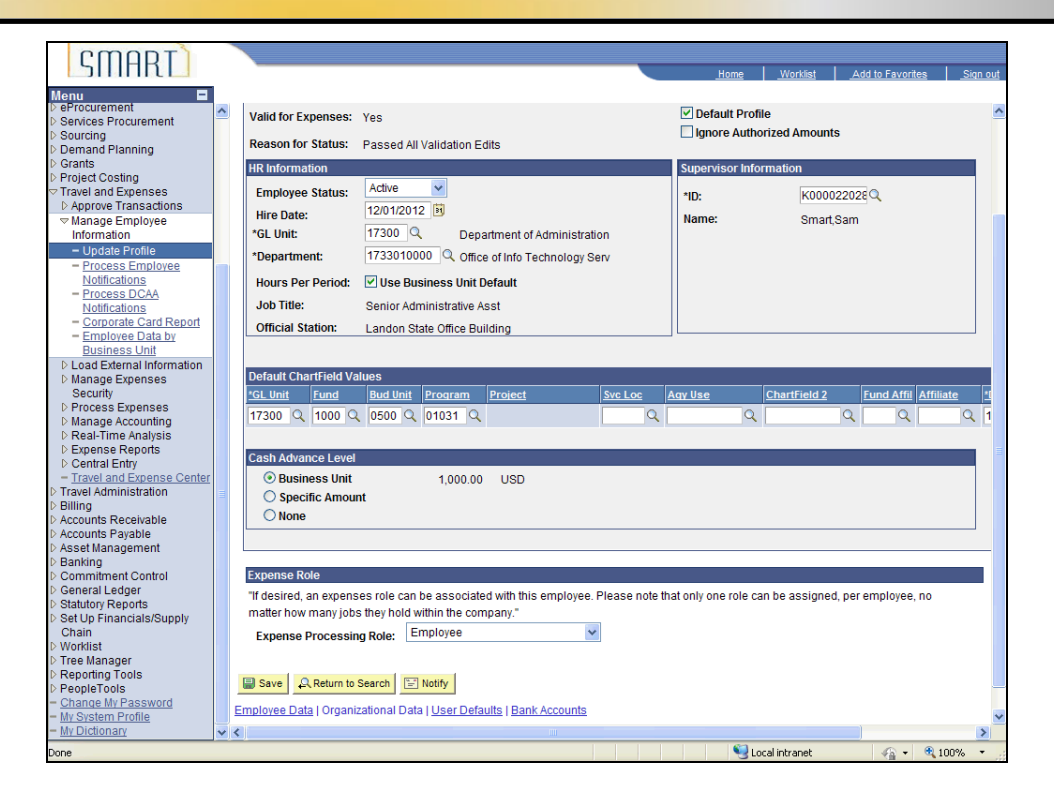

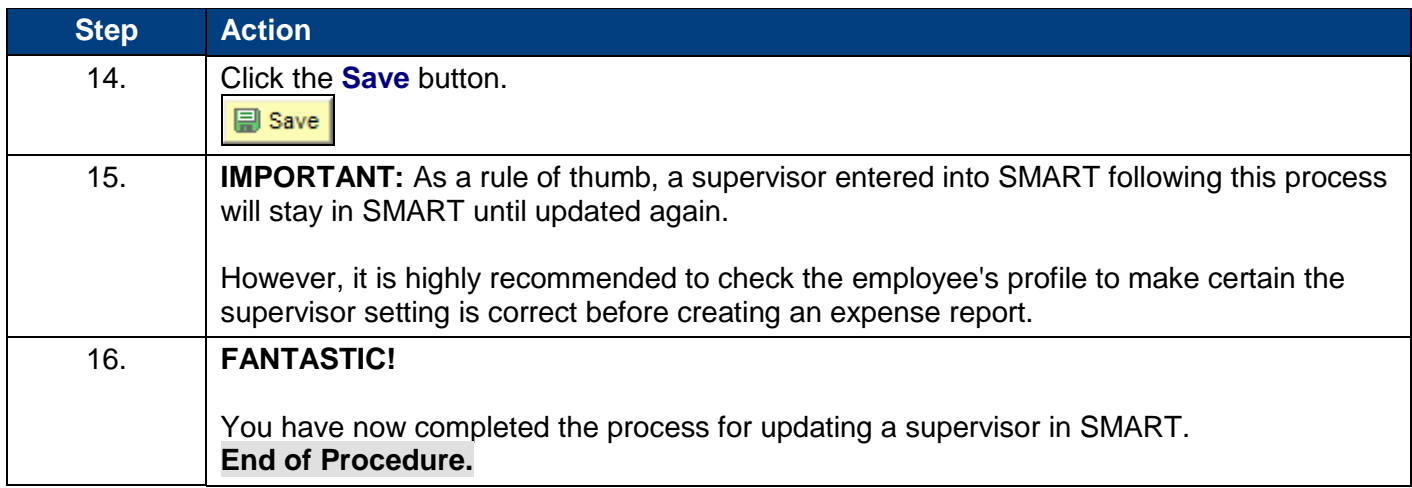